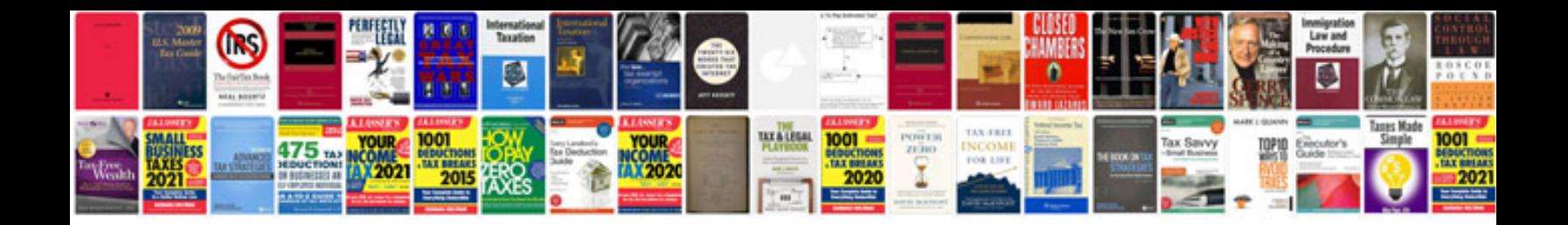

Latest i94 form

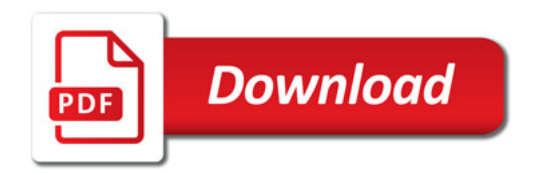

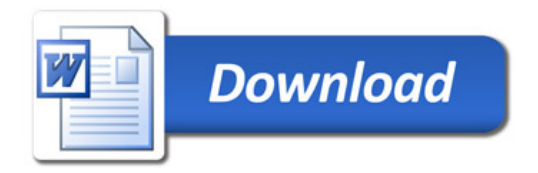